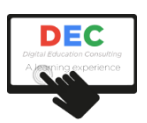

# skillsoft

# **Excel Microsoft 365 (2021) - Inicial**

# **Programación didáctica del curso**

# **Descripción**

Este curso de Excel Microsoft Office 365 (2021) de nivel inicial le permitirá conocer las principales funcionalidades de esta completa hoja de cálculo, de tal forma que pueda usarla localmente y en su versión web.

Este curso se compone de 9 unidades didácticas (UD) basadas en contenidos de Skillsoft, y son las siguientes:

- UD 1. Iniciarse en Excel 365
- UD 2. Agregar y organizar datos en Excel 365
- UD 3. Trabajar con tablas en Excel 365
- UD 4. Iniciarse en gráficos en Excel 365
- UD 5. Imprimir hojas de cálculo en Excel 365
- UD 6. Personalizar formatos de texto y número en Excel 365s
- UD 7. Configurar opciones de trabajo en Excel 365
- UD 8. Realizar cálculos utilizando fórmulas en Excel 365
- UD 9. Realizar cálculos utilizando fórmulas en Excel 365

#### **Duración**

El curso tiene una duración estimada de 8 horas.

## **Metodología de impartición**

El curso se imparte en una plataforma de teleformación, en modalidad eLearning.

Los participantes deben seguir la secuencia didáctica propuesta. En algunos casos, algunas requerirán haber completado las previas. En todos los casos, cuentan con evaluaciones. Para superarlas, el participante debe obtener el 50% de respuestas correctas.

En los foros del curso, los participantes podrán plantear sus dudas al docente, quien también hará uso de estas herramientas para plantear actividades de aprendizaje.

También se pone a disposición de los participantes un chat de clase, para la interacción en tiempo real entre participantes y docente.

Una vez finalizados los contenidos, y realizadas las evaluaciones, el participante podrá acceder al cuestionario de calidad, que deberá completar para que, finalmente, se active el acceso al diploma de finalización del curso.

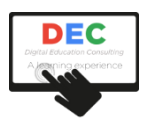

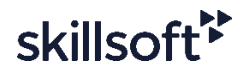

# **Criterios de evaluación**

Para superar el curso, el participante deberá completar la visualización de los contenidos y obtener, al menos, un 65% de promedio en las distintas evaluaciones que, por lo general, encontrará en cada unidad didáctica del curso.

# **Requisitos técnicos**

Técnicamente, el participante requiere de conexión a Internet y de un navegador estándar.

## **Contenidos**

### **UD 1. Iniciarse en Excel 365**

Este módulo abordará conceptos claves tales como acceder a la aplicación, conocer los diferentes elementos y herramientas de su interfaz (pestañas, cinta de opciones, herramientas, barra de estado, barra de herramientas de acceso rápido), abrir un libro nuevo, crear hojas de cálculo a partir de plantillas, insertar datos, copiar y pegar datos, redimensionar las filas y las columnas, eliminar elementos de una hoja de cálculo, deshacer y rehacer acciones, insertar fórmulas predeterminadas, guardar una hoja de cálculo o libro y, finalmente, a compartirlas con otros usuarios.

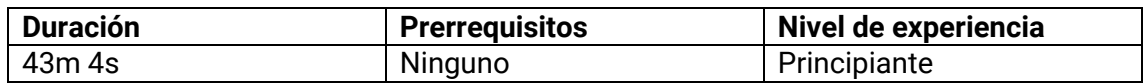

#### **Objetivos**

- Conocer los conceptos principales del curso de Microsoft 365: Iniciarse en
- Excel 365
- Abrir y explorar Excel 365
- Crear y abrir hojas de cálculo
- Ingresar datos en una hoja de cálculo de Excel
- Copiar y pegar datos
- Modificar el tamaño de las columnas y las filas de una hoja de cálculo
- Eliminar elementos en una hoja de cálculo
- Deshacer y rehacer acciones
- Insertar fórmulas desde la biblioteca de funciones
- Guardar hojas de cálculo
- Compartir la copia de un libro en línea o enviarla por correo
- Utilizar plantillas de hojas de cálculo

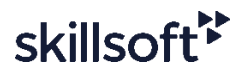

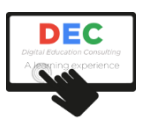

# **UD 2. Agregar y organizar datos en Excel 365**

En este módulo usted aprenderá a agregar contenido a una hoja de cálculo, filas y columnas, y datos dentro de cada celda. En primer lugar, aprenderá a completar celdas utilizando la herramienta Autorellenar, y a insertar filas y columnas. Luego, aprenderá a copiar y pegar datos utilizando las herramientas de pegado especial e, igualmente, a alinear valores dentro de las celdas, a bloquear filas y columnas que le permitan una mejor visibilidad de los encabezados, y finalmente, a seleccionar celdas y rangos, y a combinar y separar celdas en Excel 365.

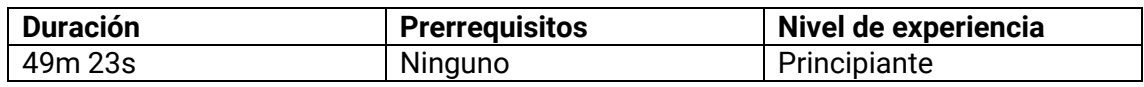

#### **Objetivos**

- Conocer los conceptos principales del curso Microsoft 365: agregar y organizar datos
- Completar celdas utilizando Autorellenar
- Insertar filas, columnas, y celdas en una hoja de cálculo
- Utilizar las herramientas de Pegado especial
- Alinear datos
- Bloquear o desbloquear paneles
- Seleccionar celdas y rangos
- Combinar y separar celdas
- Administrar y moverse entre libros
- Editar varias hojas de cálculo simultáneamente
- Importar datos desde un archivo de texto
- Importar datos desde un archivo CSV
- Mover datos de una ubicación hacia otra

## **UD 3. Trabajar con tablas en Excel 365**

En este módulo, usted aprenderá a insertar una tabla y a convertir un rango de datos en tabla. Luego, aprenderá a transponer rangos de datos, es decir, a invertir las filas y las columnas de dicha tabla. Conocerá las diferentes herramientas de formato disponibles y los diferentes estilos de tablas. Aprenderá a insertar segmentaciones de datos, a filtrar, a ordenar los rangos de celdas, y a redimensionar y aplicarle formato a alguna sección específica de su tabla. Finalmente, aprenderá a agregar subtotales y a insertar columnas que le permitan realizar cálculos automáticos.

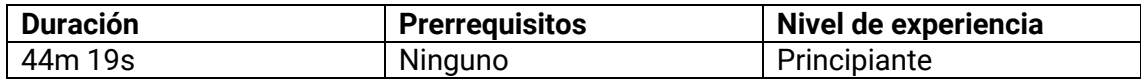

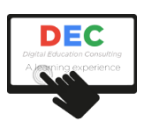

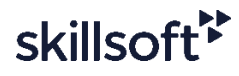

# **Objetivos**

- Conocer los principales conceptos del curso de Microsoft 365: Trabajar con tablas en Excel 365
- Crear tablas
- Crear una tabla a partir de rangos de celdas
- Transponer rangos de datos
- Aplicar estilos de tablas
- Configurar el diseño de una tabla
- Aplicarle formato a las tablas
- Utilizar segmentaciones de datos en tablas
- Aplicarle formato a segmentaciones de datos
- Agregar subtotales
- Gestionar datos de tablas

# **UD 4. Iniciarse en gráficos en Excel 365**

En este módulo, aprenderá a insertar gráficos utilizando la herramienta de análisis rápido. Por ejemplo, gráficos de barras, circulares, de líneas, e incluso, a agregarles etiquetas. Finalmente, aprenderá a presentar valores negativos en un gráfico y a aplicarles un formato básico, por ejemplo, un formato de colores.

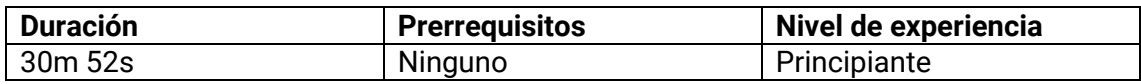

#### **Objetivos**

- Conocer los principales conceptos abordados en este curso
- Insertar un gráfico predefinido
- Crear gráficos de barras
- Crear gráficos circulares
- Crear gráficos lineales
- Insertar gráficos con la herramienta de análisis rápido
- Agregar etiquetas a gráficos
- Presentar valores negativos en gráficos
- Aplicar formato básico a gráficos

## **UD 5. Imprimir hojas de cálculo en Excel 365**

En este módulo, aprenderá a agregar encabezados y pies de página en una hoja de cálculo en la que desea agregar información adicional. De igual manera, aprenderá a ajustar el área y diseño de impresión, así como a configurar las opciones de impresión para, finalmente, imprimir sus hojas de cálculo en Excel 365.

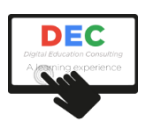

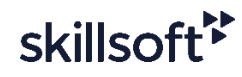

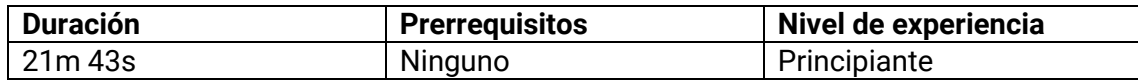

#### **Objetivos**

- Insertar encabezados y pies de página
- Configurar área de impresión
- Ajustar el diseño de página de impresión
- Configurar opciones de impresión
- Imprimir sus hojas de cálculo

## **UD 6. Personalizar formatos de texto y número en Excel 365s**

En este módulo, aprenderá a utilizar fórmulas para separar las entradas de datos en diferentes celdas, así como a modificar el tamaño de sus textos. Además, aprenderá a crear formatos personalizados para valores de texto, fecha u hora, incluidas las opciones de formato de color para las entradas. De igual manera, conocerá cómo crear valores aleatorios, a categorizarlos, y a redondearlos. Finalmente, utilizará fórmulas para sustituir o remplazar valores.

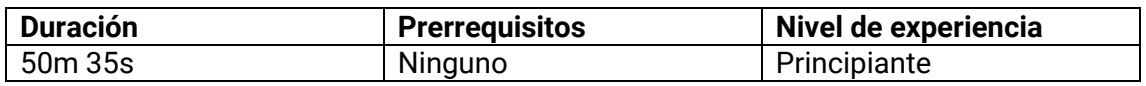

#### **Objetivos**

- Dividir datos en varias celdas
- Utilizar fórmulas para modificar el tamaño del texto
- Combinar valores de datos en una sola celda
- Personalizar formato de texto
- Personalizar formatos de fecha y hora
- Utilizar colores en formatos personalizados
- Crear valores aleatorios
- Clasificar valores
- Redondear números
- Utilizar fórmular de reemplazo

#### **UD 7. Configurar opciones de trabajo en Excel 365**

En este módulo aprenderá a personalizar la interfaz, la Cinta de opciones, así como la barra de herramientas de Acceso rápido. Configurará las opciones de entrada del usuario, creará plantillas, y personalizará las configuraciones de un documento. Instalará y administrará complementos, desde la Cinta de opciones de Office, creará plantillas personalizadas y las guardará para utilizarlas posteriormente. Configurará el comportamiento del usuario y de las entradas, personalizará las opciones de guardado de los libros y modificará las configuraciones predeterminadas de sus libros.

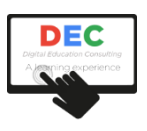

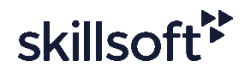

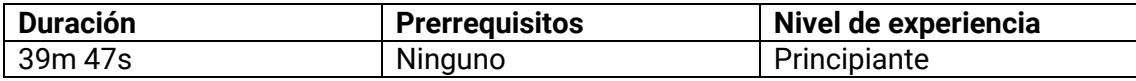

#### **Objetivos**

- Personalizar la barra de herramientas de acceso rápido
- Personalizar la interfaz
- Instalar y administrar complementos
- Crear y administrar plantillas personalizadas
- Configurar comportamiento de usuario y de entradas
- Personalizar las opciones de guardado
- Personalizar configuraciones predeterminadas de un documento
- Personalizar la Cinta de opciones

# **UD 8. Realizar cálculos utilizando fórmulas en Excel 365**

En este módulo, realizará cálculos simples dentro de una celda; luego usará fórmulas para crear totales de sumas automáticamente en una tabla, e insertar subtotales. Utilizará diferentes fórmulas para contar celdas en un rango específico. Realizará cálculos lógicos utilizando funciones lógicas tales como CONJUNTO y CAMBIAR, MAX.SI.CONJUNTO y MIN.SI.CONJUNTO; mantendrá sus datos actualizados con fórmulas CONTARA y DESREF. Configurará las opciones predeterminadas de fórmulas, buscará datos utilizando varios criterios, encontrará el residuo en una división simple, y calculará los valores promedio utilizando diferentes criterios. Desde la sección Recursos de este módulo podrá descargar los archivos de muestra que acompañan a los videos explicativos.

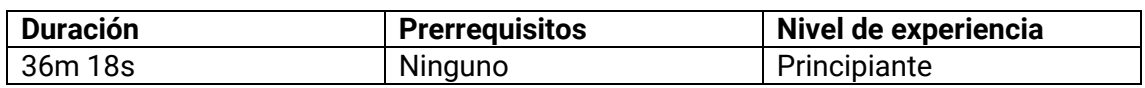

#### **Objetivos**

- Realizar cálculos simples
- Crear totales acumulados automáticamente
- Contar celdas en un rango
- Utilizar las funciones SI.CONJUNTO y CAMBIAR
- Utilizar funciones MAS.SI.CONJUNTO y MIN.SI.CONJUNTO
- Usar la función OFFSET
- Configurar opciones predeterminadas de fórmulas
- Calcular promedios con diferentes condiciones
- Determinar residuo en una división simple

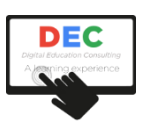

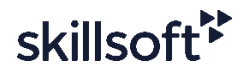

# **UD 9. Realizar cálculos utilizando fórmulas en Excel 365**

En este módulo, descubrirá las diferentes opciones para dar formato a sus datos en función de su tipo, lo que a su vez permite clasificarlos. Creará menús desplegables y a crear series de datos automáticamente. Generará datos automáticamente utilizando las opciones de relleno de series, y aplicará formato a los datos: tamaño de fuente, efectos de fuente, etc. Dará formato a las celdas con la herramienta de Estilos de celda; personalizará formatos numéricos; aplicará formatos de celda personalizados; y finalmente, borrará cualquier tipo de formato que haya aplicado a las diferentes celdas de sus hojas de cálculo. Desde la sección Recursos de este módulo puede descargar los archivos de muestra que acompañan a los videos explicativos.

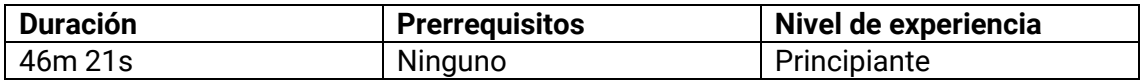

#### **Objetivos**

- Aplicar formatos de número
- Insertar menús desplegables
- Utilizar opción de Relleno rápido
- Crear series de datos
- Aplicarle formato a los datos
- Modificar estilo de celdas
- Transferir estilos de formato
- Personalizar formatos de número
- Aplicar formatos de celda personalizados
- Borrar formato de celdas